### МИНИСТЕРСТВО СЕЛЬСКОГО ХОЗЯЙСТВА РОССИЙСКОЙ ФЕДЕРАЦИИ Федеральное государственное бюджетное образовательное учреждение высшего образования «КУБАНСКИЙ ГОСУДАРСТВЕННЫЙ АГРАРНЫЙ УНИВЕРСИТЕТ ИМЕНИ И. Т. ТРУБИЛИНА»

### ФАКУЛЬТЕТ ЭНЕРГЕТИКИ

### **УТВЕРЖДАЮ**

Декан факультета Энергетики, доцент Седей А.А. Шевченко «It rempelse 2022 г.

# Рабочая программа дисциплины

Прикладное программное обеспечение в АПК

Направление подготовки 13.03.02 Электроэнергетика и электротехника

> Направленность Электроснабжение

Уровень высшего образования Бакалавриат

> Форма обучения Очная

> > Краснодар 2022

Рабочая программа дисциплины Прикладное программное обеспечение в АПК» разработана на основе ФГОС ВО 13.03.02 «Электроэнергетика и электротехника», утвержденного приказом Министерства образования и науки РФ 28.02.2018г. № 144.

Автор: канд. техн. наук, доцент

\_ А.Г. Кудряков

Рабочая программа обсуждена и рекомендована к утверждению решением кафедры применения электрической энергии от 18.04.2022 г., протокол №31

Заведующий кафедрой канд. техн. наук, доцент

А.Г. Кудряков

Рабочая программа одобрена на заседании методической комиссии факультета энергетики, протокол от 26.04.2022 г. №8

Председатель методической комиссии д-р техн. наук, профессор

WWW/

И.Г. Стрижков

Руководитель основной профессиональной образовательной программы канд. техн. наук, доцент

А.Г. Кудряков

## **1 Цель и задачи освоения дисциплины**

**Целью** освоения дисциплины Б1.В.1.24 «Прикладное программное обеспечение в АПК» является формирование у студентов знаний и практических навыков в области работы с текстовыми редакторами, электронными таблицами, электронной почтой и браузерами, специализированными программами.

### **Задачи дисциплины**

- формирование у студентов знаний и практических навыков в области работы с текстовыми редакторами, электронными таблицами, электронной почтой и браузерами, специализированными программами.

## **2 Перечень планируемых результатов обучения по дисциплине, соотнесенных с планируемыми результатами освоения ОПОП ВО**

## **В результате освоения дисциплины формируются следующие компетенции:**

УК-1–способен осуществлять поиск, критический анализ и синтез информации, применять системный подход для решения поставленных задач.

ПК-2– способен участвовать в ведении работы технологического электрооборудования объектов электросетевого хозяйства.

Планируемые результаты освоения компетенций соответствуют обобщённым трудовым функциям (ОТФ):

- «Инженерно – техническое сопровождение деятельности по техническому обслуживанию и ремонту оборудования подстанций» профессионального стандарта «Работник по обслуживанию оборудования подстанций электрических сетей», утв. Приказом Минтруда РФ №611н от 31.08.2021г.;

- «Инженерно – техническое сопровождение деятельности по техническому обслуживанию и ремонту воздушных линий электропередачи» профессионального стандарта «Работник по техническому обслуживанию и ремонту воздушных линий электропередачи», утв. Приказом Минтруда РФ №1178н от 29.12.2015 г.;

- «Инженерно – техническое сопровождение деятельности по техническому обслуживанию и ремонту кабельных линий электропередачи» профессионального стандарта «Работник по техническому обслуживанию и ремонту кабельных линий электропередачи», утв. Приказом Минтруда РФ №1165н от 29.12.2015 г.

# 3 Место дисциплины в структуре ОПОП ВО

Б1.В.24 «Прикладное программное обеспечение в АПК» является дисциплиной, формируемой участниками образовательных отношенийОПОП ВО подготовки обучающихся по направлению 13.03.02 Электроэнергетика и электротехника, направленность Электроснабжение и возобновляемая энергетика.

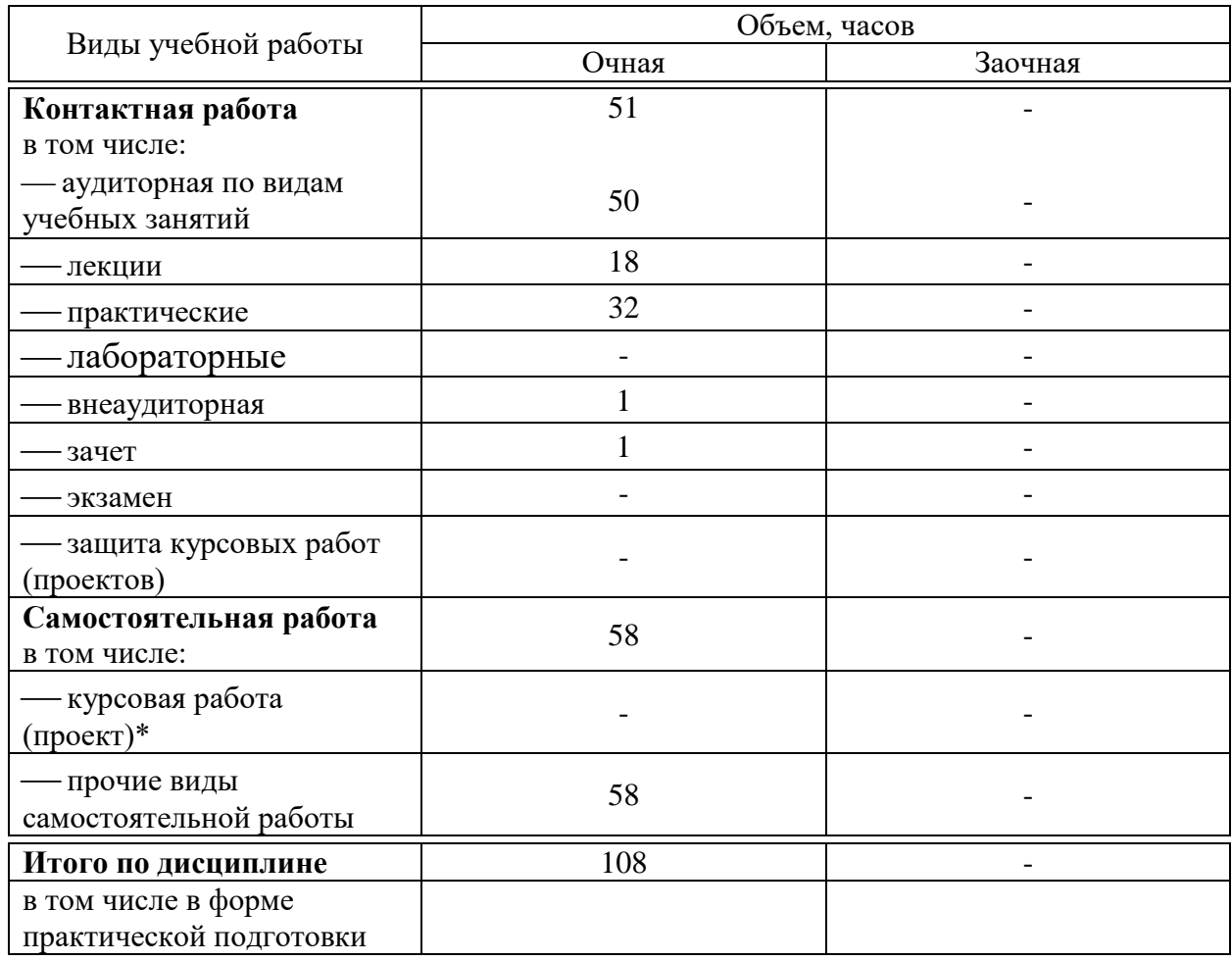

# 4 Объем дисциплины (108 часов, 3 зачетных единиц)

# 5 Содержание дисциплины

Содержание и структура дисциплины по очной форме обучения

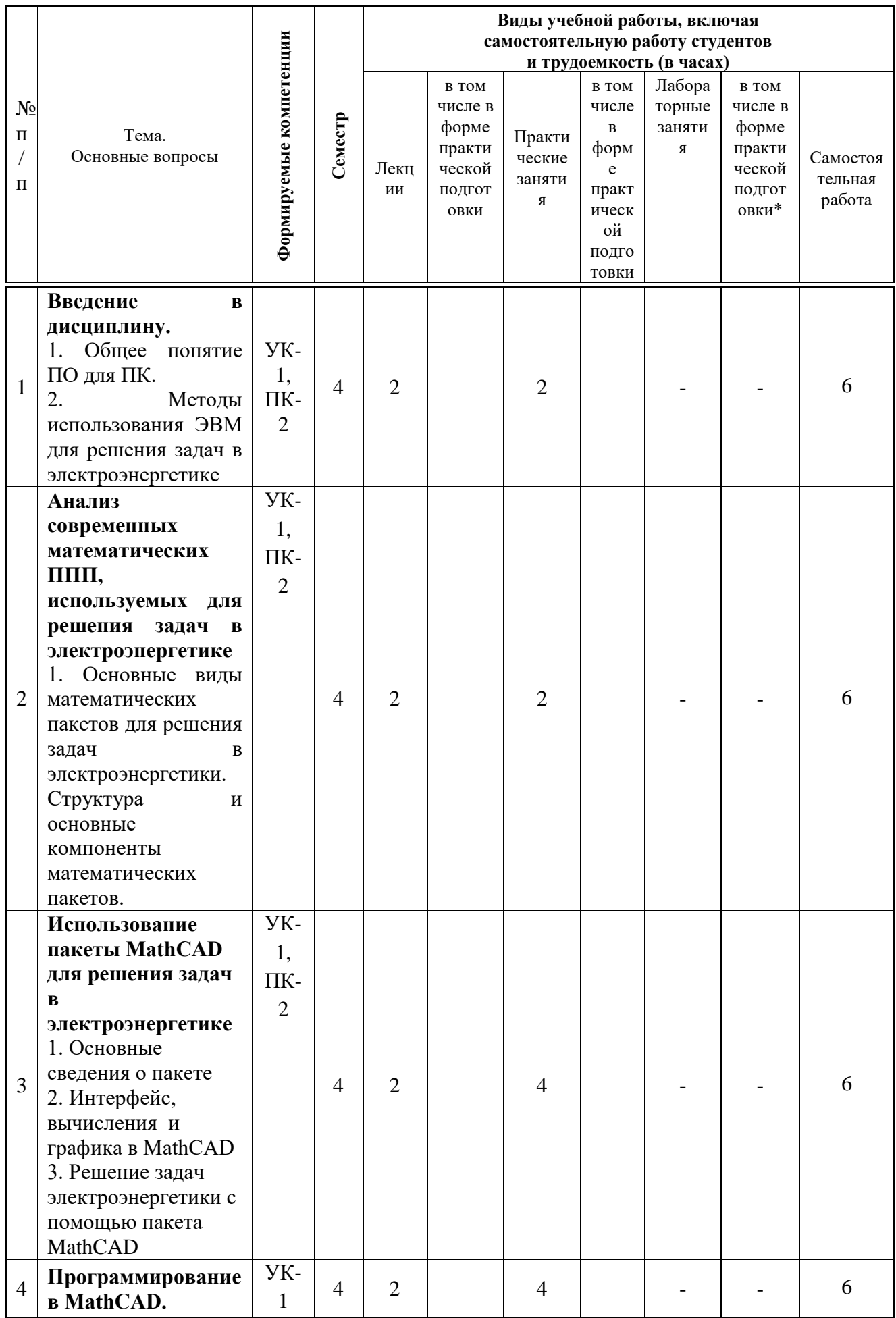

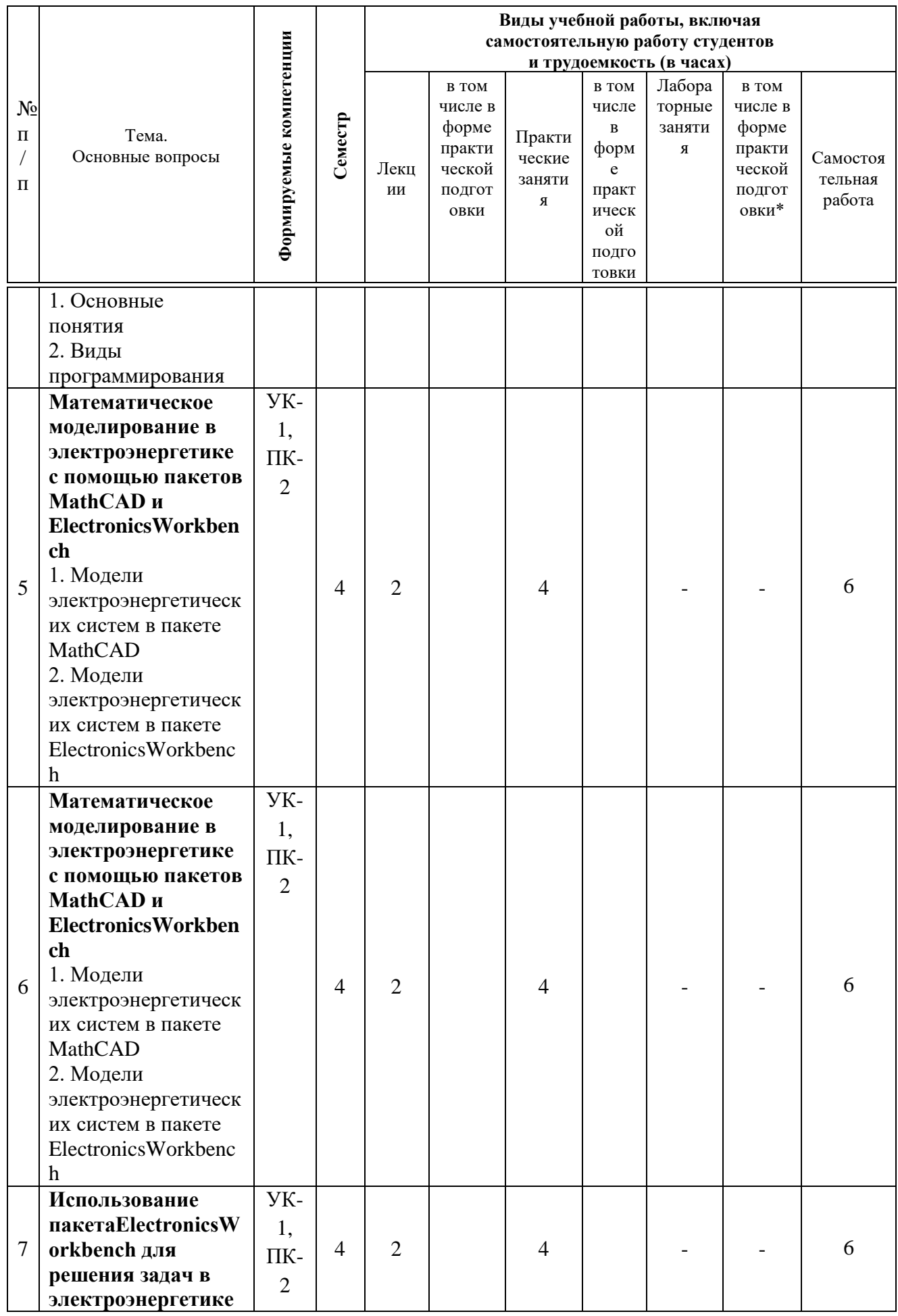

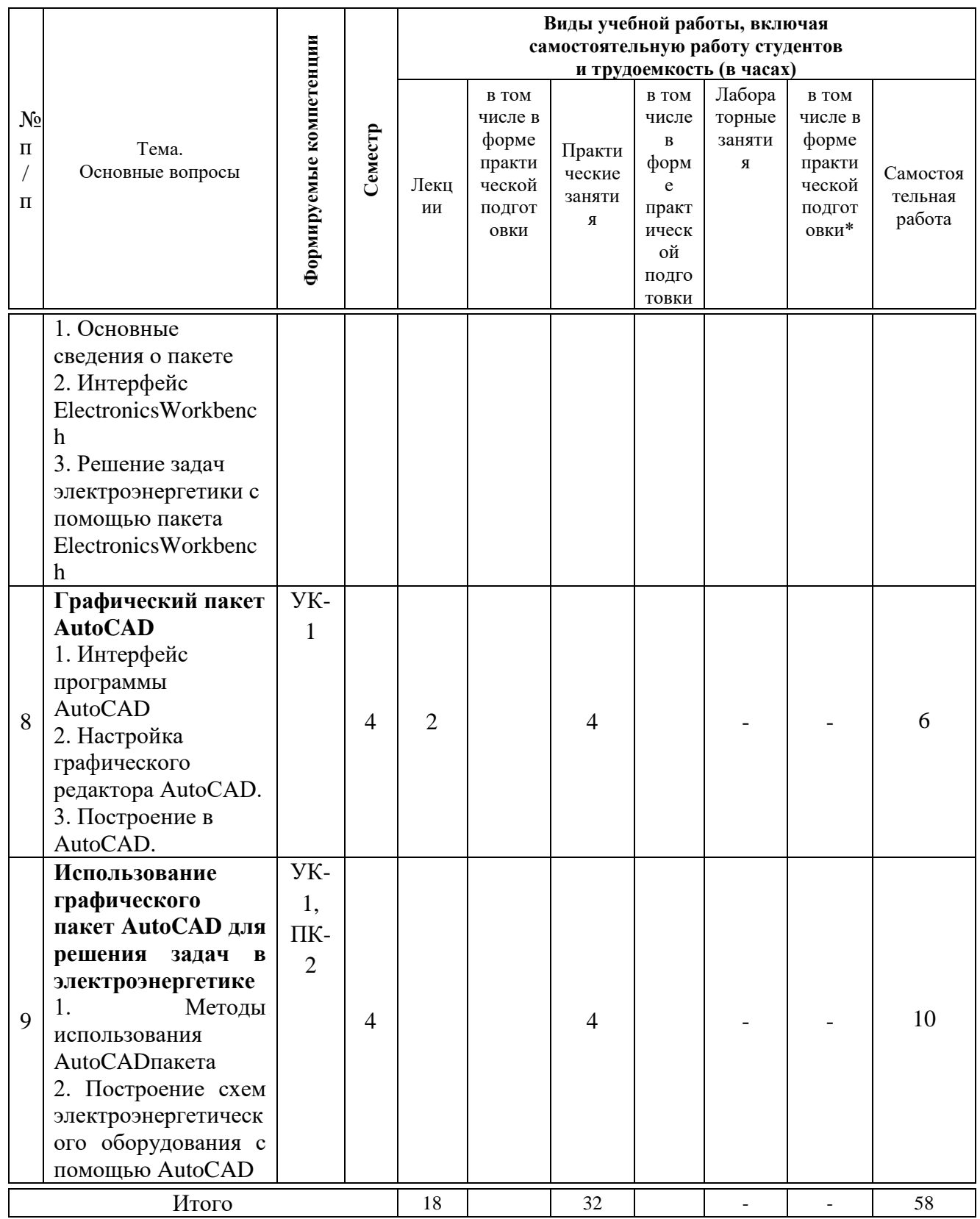

# 6 Перечень учебно-методического обеспечения для самостоятельной работы обучающихся по дисциплине

1. Струченков В.И. Дискретная оптимизация. Модели, методы, алгоритмы решения прикладных задач: Учебное пособие / В.И. Струченков. - М.:СОЛОН-Пр., 2016. - 192 с.: ISBN 978-5-91359-181-4 - Режим доступа: [http://znanium.com/catalog/product/904998.](http://znanium.com/catalog/product/904998)

2. Струченков В.И. Прикладные задачи оптимизации. Модели, методы, алгоритмы: Практическое пособие / В.И. Струченков. - М.: СОЛОН-Пр., 2016. 314 с.: ISBN 978-5-91359-191-3 - Режим доступа: [http://znanium.com/catalog/product/905033.](http://znanium.com/catalog/product/905033)

3. Белов В.В. Алгоритмы и структуры данных : учебник / В.В. Белов, В.И. Чистякова. -М. :КУРС : НИЦ ИНФРА-М, 2017. - 240 с. - (Бакалавриат). - Режим доступа: [http://znanium.com/catalog/product/766771.](http://znanium.com/catalog/product/766771)

## **7 Фонд оценочных средств для проведения промежуточной аттестации**

### **7.1 Перечень компетенций с указанием этапов их формирования в процессе освоения ОПОП ВО**

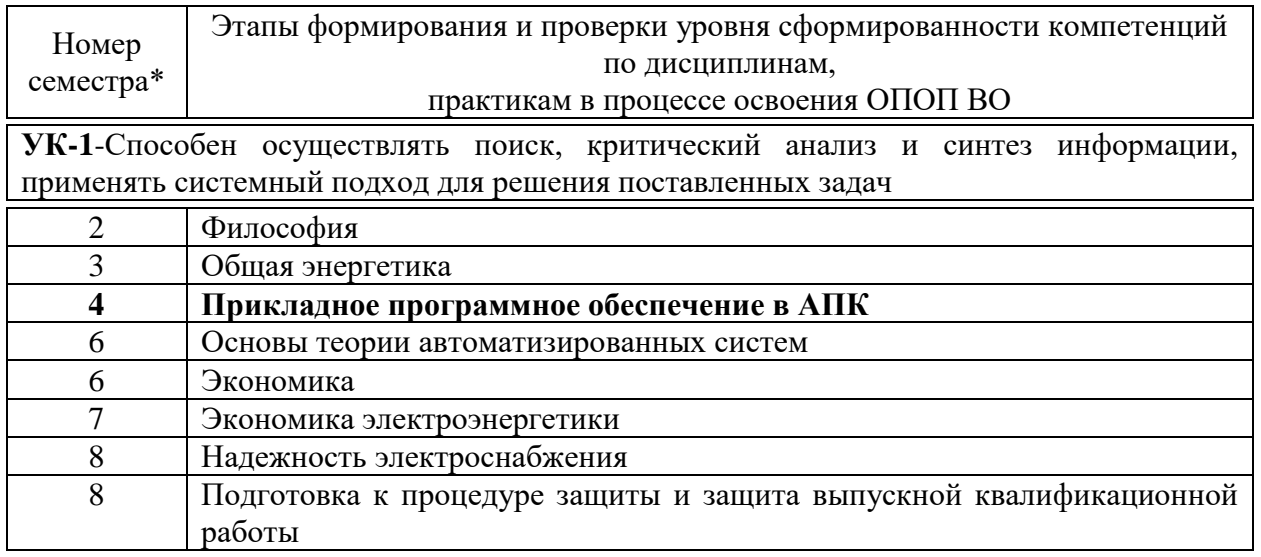

\* номер семестра соответствует этапу формирования компетенции

### **7.2 Описание показателей и критериев оценивания компетенций на различных этапах их формирования, описание шкалы оценивания**

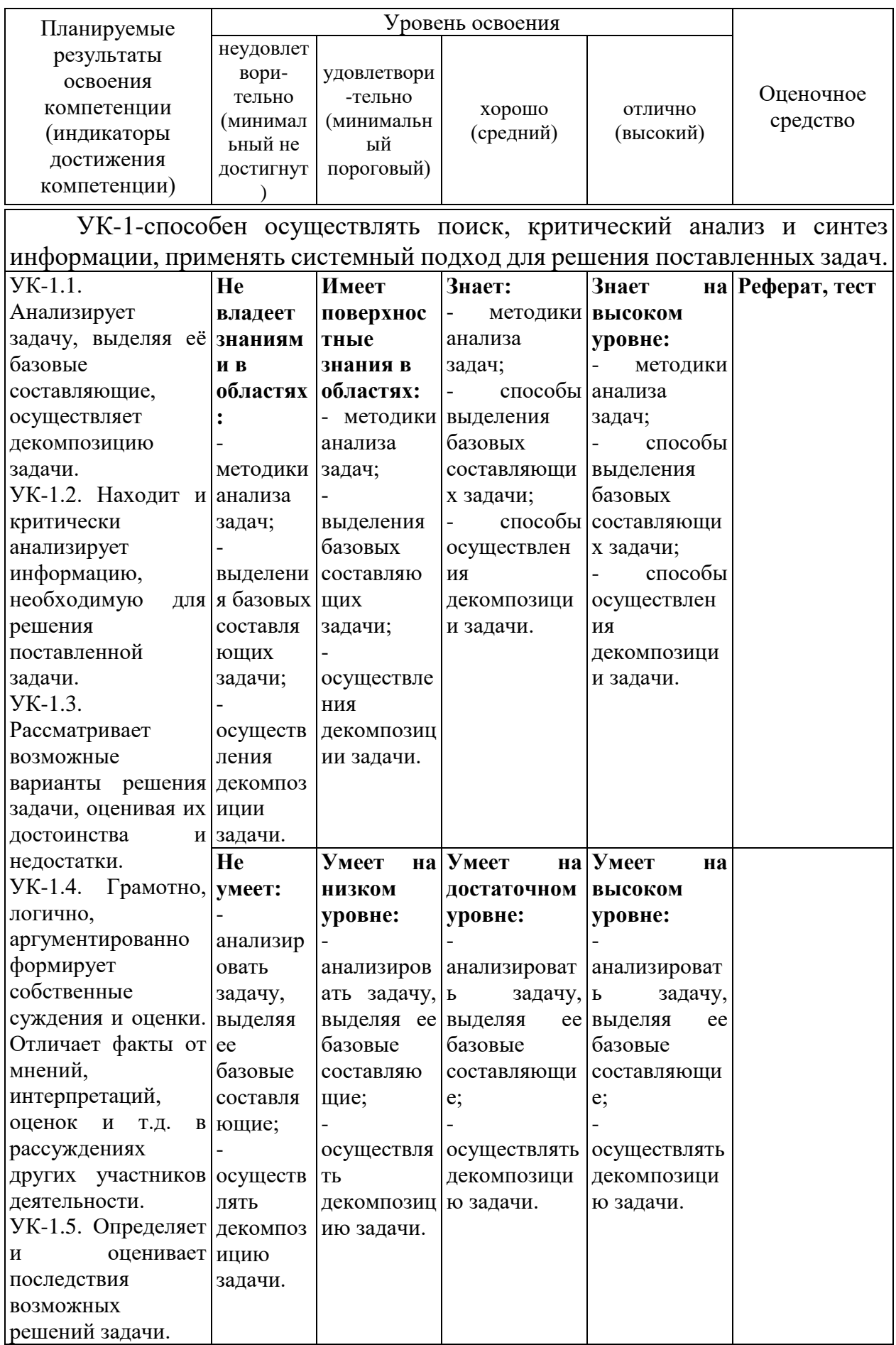

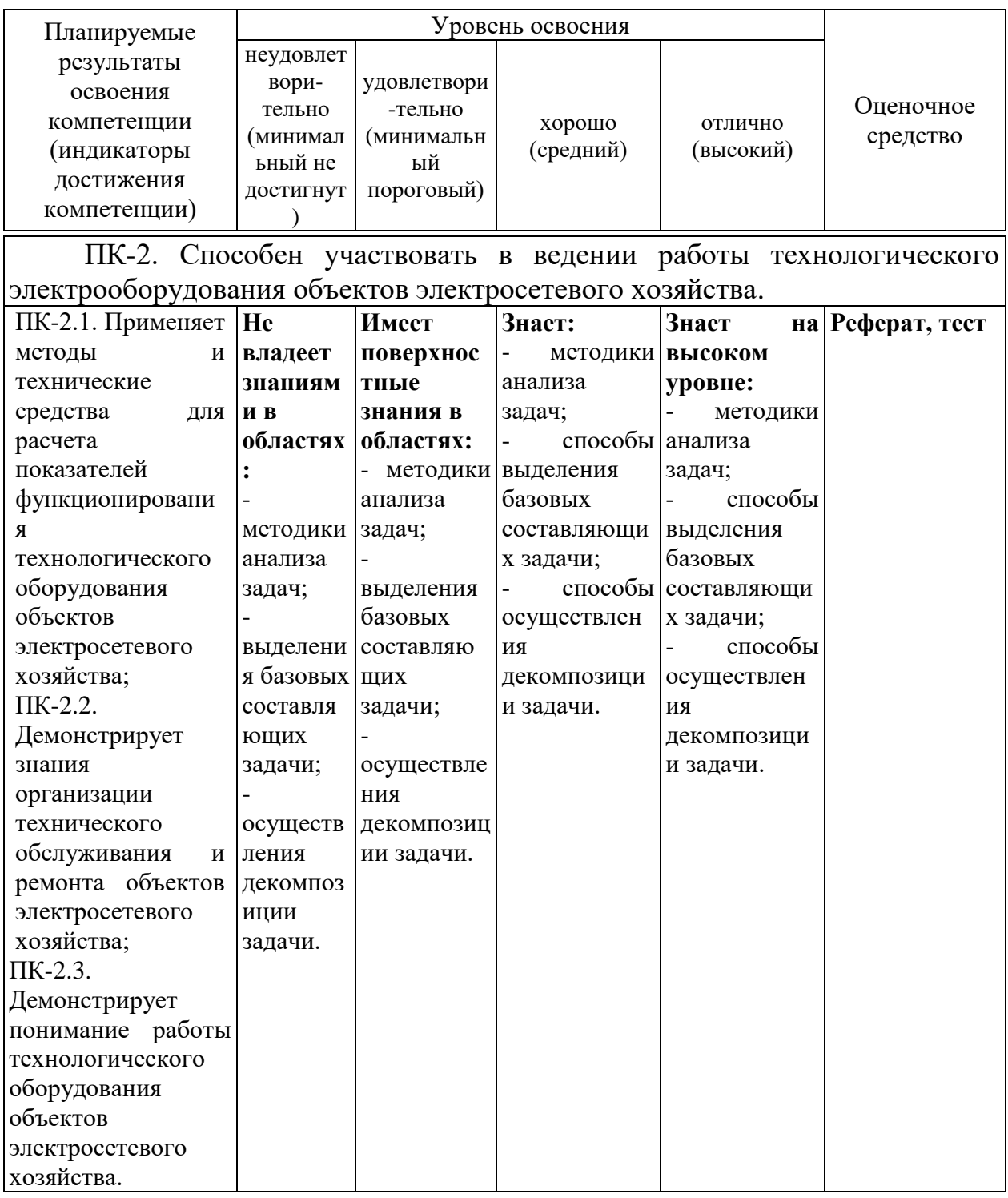

7.3 Типовые контрольные задания ИЛИ материалы, иные необходимые для оценки знаний, умений, навыков, характеризующих этапы формирования компетенций в процессе освоения ОПОП ВО

### Тесты

База тестов в полном объеме представлена в электронном виде системе Indigo

 $N_2$  1

<sup>1.</sup> Принцип программного управления работой компьютера предполагает

<sup>1 •</sup> Возможность выполнения без внешнего вмешательства целой серии команд

- 2 использование формул исчисления высказываний для реализации команд в компьютере
- 3 В двоичное кодирование данных в компьютере
- 4 О моделирование информационной деятельности человека при управлении компьютером

#### $N<sub>2</sub>$

#### 1. Операционные системы представляют собой программные продукты, входящие в состав

- 1 Прикладного программного обеспечения
- 2 С системного программного обеспечения
- 3 С системы управления базами данных
- $\overline{4}$ О систем программирования

#### $N_2$

#### Текстовый редактор представляет собой программный продукт, входящий в состав

- 1 системного программного обеспечение
- 2 С систем программирования
- 3 Прикладного программного обеспечения
- 4 операционной системы

#### $N<sub>0</sub>2$

#### Электронная таблица - это:

- 1 У устройство компьютера, предназначенное для управления ресурсами компьютера при обработке числовых таблиц
- 2 О системная программа, предназначенная для управления ресурсами компьютера при обработке числовых таблиц
- 3 Прикладная программа, предназначенная для обработки/структурированных в виде таблицы данных
- 4 Прикладная программа для обработки кодовых таблиц

#### $N_2$  1

#### Какое расширение имеют файлы AutoCAD?

- $1$   $\bigcirc$  doc
- 2  $\bigcap$  dwg
- $3 \bigcirc$  .bmp
- 4  $\bigcirc$  .jpeg

#### $N<sub>2</sub>$

#### Символ @ используется для ввода...

- 1 Абсолютных декартовых координат точки
- 2 Абсолютных полярных координат точки
- 3 О Относительных декартовых координат точки
- 4 О Относительных полярных координат точки

#### $No1$

Найдите соответствие для пиктограмм элементов схемы

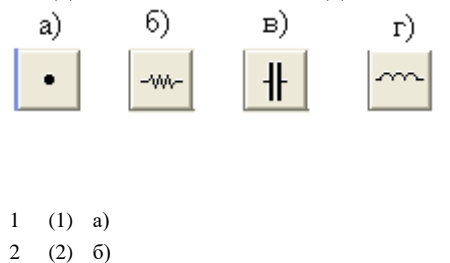

[1] соединяющий узел [2] резистор [3] конденсатор

[4] индуктивность

 $N<sub>2</sub>$ 

 $\mathcal{R}$  $(3)$ 

 $_{\rm B})$  $4(4) r$ 

Найдите соответствие для пиктограмм источников

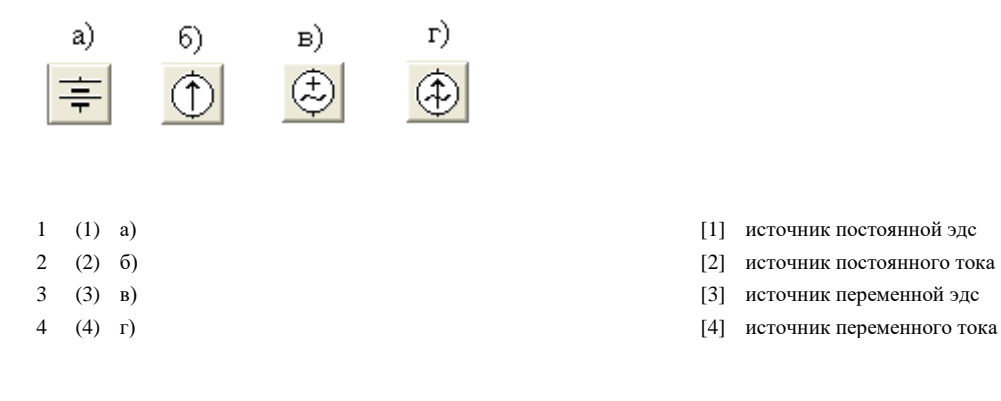

- 
- 
- 
- 

#### $N<sub>2</sub>1$

Какую величину тока покажет мультиметр

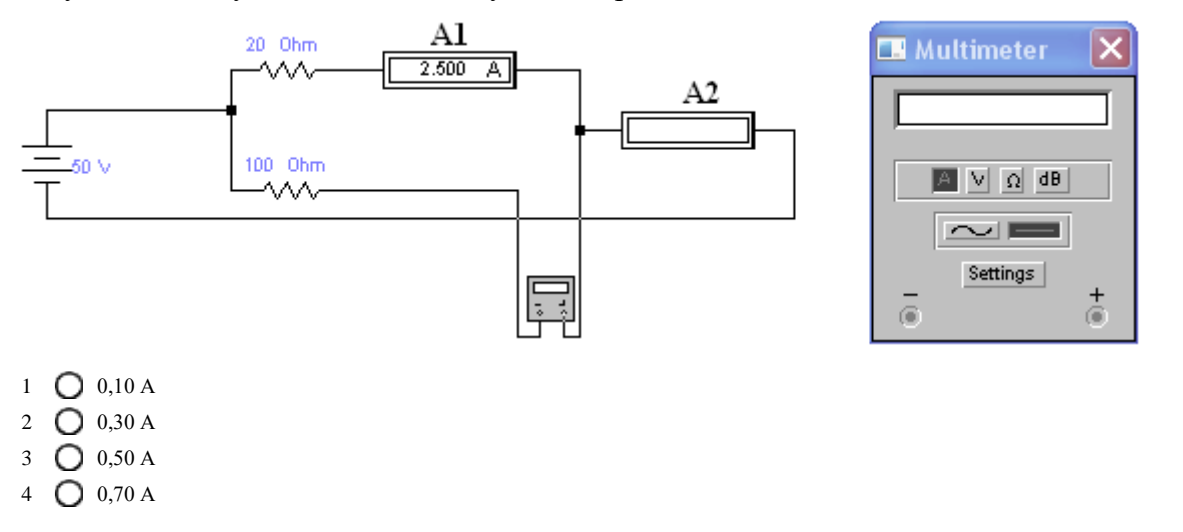

### N<sub>2</sub>2

Какую величину тока покажет амперметр А2

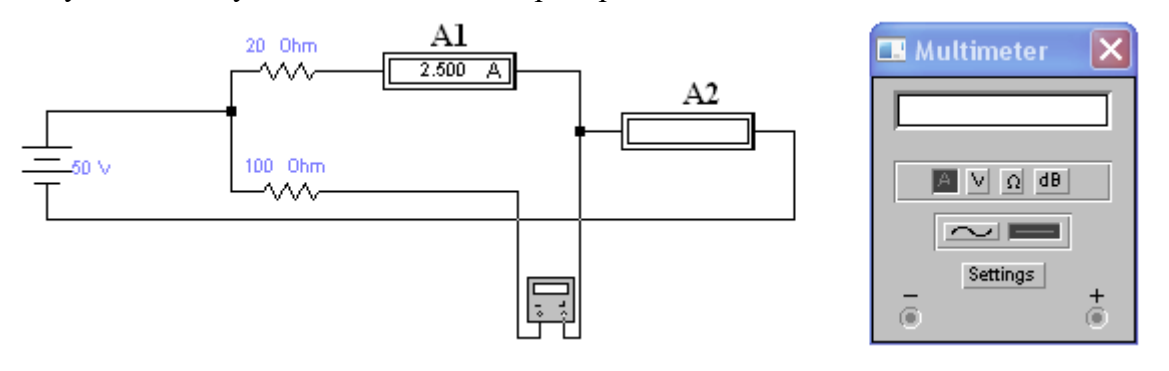

- $1$   $O$   $1A$
- $2$   $\bigcirc$   $3A$
- $3$   $\bigcap$   $5A$
- 4 О 7 А

#### **Структура реферата:**

- 1) титульный лист;
- 2) план работы с указанием страниц каждого вопроса, подвопроса (пункта);
- 3) введение;
- 4) текстовое изложение материала, разбитое на вопросы и подвопросы (пунк-ты,

подпункты) с необходимыми ссылками на источники, использованные автором;

5) заключение;

6) список использованной литературы;

7) приложения, которые состоят из таблиц, диаграмм, графиков, рисунков, схем (необязательная часть реферата). Приложения располагаются последовательно, согласно заголовкам, отражающим их содержание.

### **Темы рефератов**

- 1. Общее понятие ППО в АПК. Структура и основные компоненты ППО для ПК.
- 2. Классификация ППО в АПК.
- 3. Проблемы выбора и использования ППО в АПК.
- 4. Этапы Развития ППО
- 5. Анализ современных математических ППП. 1 Виды математических ППП.
- 6. Особенности применения ППП Mathematika, MathCAD, MatLab, Maple.
- 7. Графические ППП. Основные сведения. Применение компьютерной графики.
- 8. Графические ППП. Виды компьютерной графики.
- 9. Графические ППП. Системы цветопередачи.
- 10. 10.Понятие, назначение и состав прикладного программного обеспечения
- 11. Аппаратное обеспечение компьютера
- 12. Классификация программного обеспечения
- 13. Системное программное обеспечение. Операционная система
- 14. Общая характеристика прикладной среды
- 15. Графические информационные объекты. Средства и технологии работы с графикой. Средства растровой и векторной графики
- 16. Классификация компьютерной графики. Сравнительные характеристики различных графических сред
- 17. Система управления базой данных (СУБД)
- 18. Этапы разработки базы данных. Создание, ведение и использование баз данных при решении учебных и практических задач
- 19. Поиск в базе данных
- 20. Обработка данных с помощью запросов
- 21. Представление данных в базах данных
- 22. Информационные сервисы глобальной сети Интернет
- 23. Организация поиска информации
- 24. История развития компьютерной техники. Перспективы развития компьютерных систем
- 25. Информатизация. Роль информатики в жизни общества
- 26. Информационная культура человека
- 27. Этические и правовые нормы информационной деятельности человека
- 28. Этика сетевого общения
- 29. ППО для создания, просмотра и обработки графической информации
- 30. Преимущества использования и возможности пакета MathCAD. Общие принципы работы MathCAD при решении различных математических задач.
- 31. Массивы в MathCAD. Матричные вычисления в MathCAD.
- 32. Модульное программирование в MathCAD и его преимущества.
- 33. Безмодульное программирование в MathCAD.
- 34. Программирование в MathCAD. Программирование линейных и разветвляющихся алгоритмов.
- 35. Программирование в MathCAD. Программирование циклов типа арифметической прогрессии.
- 36. Программирование в MathCAD. Программирование итерационных циклов.
- 37. Общие принципы работы MathCAD. Локальный и глобальный оператор присваивания в Mathcad.
- 38. Графические возможности MathCAD. Построение и форматирование графиков в MathCAD.
- 39. Обработка экспериментальных данных в пакете MathCAD.
- 40. Решение задач элементарной математики в MathCAD. Общие принципы. Численные и символьные вычисления.
- 41. Встроенные функции и операторы MathCAD.
- 42. Создание анимации в MathCAD.
- 43. Решение оптимизационных задач в пакете MathCAD.
- 44. Графические возможности MathCAD. Трехмерные графики.
- 45. Решение нелинейных уравнений и систем уравнений в пакете MathCAD.
- 46. Решение дифференциальных уравнений в пакете MathCAD.
- 47. Основы работы с графическим редактором AutoCAD. Интерфейс AutoCAD. Команды системы AutoCAD.
- 48. Настройка графического редактора AutoCAD.
- 49. Создание наборов объектов в AutoCAD. Фильтры выбора объектов и создание именованных групп.
- 50. Графические примитивы AutoCAD.
- 51. Надписи в AutoCAD.
- 52. Основы работы с графическим редактором AutoCAD. Ввод координат. Загрузка и сохранение чертежей.
- 53. Изометрические изображения в AutoCAD.
- 54. Режимы объектной привязки в AutoCAD.
- 55. Команды редактирования чертежа в AutoCAD.
- 56. Геометрические построения в AutoCAD.
- 57. Нанесение размеров в AutoCAD.
- 58. Использование пользовательских систем координат при получении изображений предметов в AutoCAD. Построение взаимосвязанных изображений предметов.
- 59. Получение штриховок при выполнении разрезов предметов в AutoCAD.
- 60. Получение мультистрочных текстов при выполнении чертежей в AutoCAD.
- 61. Создание блоков в AutoCAD.
- 62. Трехмерное моделирование. Общие сведения в AutoCAD.
- 63. Твердотельное моделирование в AutoCAD. Построения типовых примитивов.
- 64. Твердотельное моделирование в AutoCAD. Разрез и сечение тел плоскостью в AutoCAD. Пересечение наборов объектов.
- 65. Твердотельное моделирование в AutoCAD. Пересечение наборов объектов.
- 66. Редактирование и модификация твердотельных объектов в AutoCAD.
- 67. Редактирование твердотельных объектов в AutoCAD.
- 68.Общие средства редактирования трехмерных объектов в AutoCAD.
- 69. Система моделирования ElectronicsWorkbench
- 70. Создание схем в ElectronicsWorkbench
- 71. Измерительные приборы ElectronicsWorkbench
- 72. ElectronicsWorkbench. Назначение вкладки Label пункта меню Component Properties
- 73. Общая характеристика программы Electronics Workbench
- 74. Интерфейс программы ElectronicsWorkbench. Его основные компоненты.
- 75. МенюCircutElectronicsWorkbench. Назначен иевкладки Labe l пункта меню Component Properties.
- 76. ElectronicsWorkbench. Способы размещения необходимого электронного компонента в рабочем поле экран
- 77. Составные части ElectronicsWorkbench
- 78. Возможности программы моделирования ElectronicsWorkbench
- 79. Применение программного комплекса Electronics
- 80. ElectronicsWorkbench (EWB) система схемотехнического моделирования и анализа электрических схем.
- 81. Основные достоинства программы electronicsworkbench
- 82. Система схемотехнического моделирования ElectronicsWorkbench.
- 83. Исследование возможностей программы схемотехнического моделирования ElectronicsWorkbench
- 84. Краткие сведения о программе ElectronicsWorkbench
- 85. Workbench для разработки радиоэлектронных устройств
- 86. Моделирование и исследование комбинационных схем с использованием пакета программ ElectronicsWorkbench
- 87. Элементы ElectronicsWorkbench
- 88. ElectronicsWorkbench эмулятор электрических схем
- 89. Знакомство с моделирующей программой ElectronicsWorkbench
- 90. Исследование полупроводниковых приборов в ElectronicsWorkbench
- 91. Исследование транзисторов в ElectronicsWorkbench
- 92. Выпрямители и стабилизаторы в ElectronicsWorkbench
- 93. Усилители в ElectronicsWorkbench
- 94. Исследование комбинационных логических схем в ElectronicsWorkbench
- 95. Применение ElectronicsWorkbench в электротехнике
- 96. Размещение и обозначение компонентов в ElectronicsWorkbench
- 97. Выполнение межсоединений в ElectronicsWorkbench
- 98. Подключение и настройка измерительных приборов в ElectronicsWorkbench
- 99. Исследование цифровых схем в ElectronicsWorkbench
- 100. Принцип компьютерного макетирования ElectronicsWorkbench.

### **Вопросы к зачету**

- 1. Общее понятие ППО в АПК. Структура и основные компоненты ППО для ПК.
- 2. Классификация ППО в АПК.
- 3. Проблемы выбора и использования ППО в АПК.
- 4. Этапы Развития ППО
- 5. Анализ современных математических ППП. 1 Виды математических ППП.
- 6. Особенности применения ППП Mathematika, MathCAD, MatLab, Maple.
- 7. Графические ППП. Основные сведения. Применение компьютерной графики.
- 8. Графические ППП. Виды компьютерной графики.
- 9. Графические ППП. Системы цветопередачи.
- 10.Понятие, назначение и состав прикладного программного обеспечения
- 11. Аппаратное обеспечение компьютера
- 12. Классификация программного обеспечения
- 13. Системное программное обеспечение. Операционная система
- 14. Общая характеристика прикладной среды
- 15. Графические информационные объекты. Средства и технологии работы с графикой. Средства растровой и векторной графики

16. Классификация компьютерной графики. Сравнительные характеристики различных графических сред

17. Система управления базой данных (СУБД)

18. Этапы разработки базы данных. Создание, ведение и использование баз данных при решении учебных и практических задач

- 19. Поиск в базе данных
- 20. Обработка данных с помощью запросов
- 21. Представление данных в базах данных
- 22. Информационные сервисы глобальной сети Интернет
- 23. Организация поиска информации

24. История развития компьютерной техники. Перспективы развития компьютерных систем

24. Информатизация. Роль информатики в жизни общества

26. Информационная культура человека

27. Этические и правовые нормы информационной деятельности человека

28. Этика сетевого общения

29. ППО для создания, просмотра и обработки графической информации

30. Преимущества использования и возможности пакета MathCAD. Общие принципы работы MathCAD при решении различных математических задач.

31. Массивы в MathCAD. Матричные вычисления в MathCAD.

32. Модульное программирование в MathCAD и его преимущества.

33. Безмодульное программирование в MathCAD.

34. Программирование в MathCAD. Программирование линейных и разветвляющихся алгоритмов.

35. Программирование в MathCAD. Программирование циклов типа арифметической прогрессии.

36. Программирование в MathCAD. Программирование итерационных циклов.

37. Общие принципы работы MathCAD. Локальный и глобальный оператор присваивания в Mathcad.

38. Графические возможности MathCAD. Построение и форматирование графиков в MathCAD.

39. Обработка экспериментальных данных в пакете MathCAD.

40. Решение задач элементарной математики в MathCAD. Общие принципы. Численные и символьные вычисления.

41. Встроенные функции и операторы MathCAD.

42. Создание анимации в MathCAD.

43. Решение оптимизационных задач в пакете MathCAD.

44. Графические возможности MathCAD. Трехмерные графики.

45. Решение нелинейных уравнений и систем уравнений в пакете MathCAD.

46. Решение дифференциальных уравнений в пакете MathCAD.

47. Основы работы с графическим редактором AutoCAD. Интерфейс AutoCAD. Команды системы AutoCAD.

48. Настройка графического редактора AutoCAD.

49. Создание наборов объектов в AutoCAD. Фильтры выбора объектов и создание именованных групп.

50. Графические примитивы AutoCAD.

51. Надписи в AutoCAD.

52. Основы работы с графическим редактором AutoCAD. Ввод координат. Загрузка и сохранение чертежей.

53. Изометрические изображения в AutoCAD.

54. Режимы объектной привязки в AutoCAD.

55. Команды редактирования чертежа в AutoCAD.

56. Геометрические построения в AutoCAD.

57. Нанесение размеров в AutoCAD.

58. Использование пользовательских систем координат при получении изображений предметов в AutoCAD. Построение взаимосвязанных изображений предметов.

59. Получение штриховок при выполнении разрезов предметов в AutoCAD.

60. Получение мультистрочных текстов при выполнении чертежей в AutoCAD.

61. Создание блоков в AutoCAD.

62. Трехмерное моделирование. Общие сведения в AutoCAD.

63. Твердотельное моделирование в AutoCAD. Построения типовых примитивов.

64. Твердотельное моделирование в AutoCAD. Разрез и сечение тел плоскостью в AutoCAD. Пересечение наборов объектов.

- 65. Твердотельное моделирование в AutoCAD. Пересечение наборов объектов.
- 66. Редактирование и модификация твердотельных объектов в AutoCAD.
- 67. Редактирование твердотельных объектов в AutoCAD.
- 68. Общие средства редактирования трехмерных объектов в AutoCAD.
- 69. Система моделирования ElectronicsWorkbench
- 70. Создание схем в ElectronicsWorkbench
- 71. ИзмерительныеприборыElectronicsWorkbench

72. Electronics Workbench. Назначение вкладки Labe l пункта меню Component Properties

73. Общая характеристика программы Electronics Workbench

74. Интерфейс программы Electronics Workbench. Его основные компоненты.

75. Меню Circu tElectronics Workbench. Назначение вкладки Labe l пункта меню Component Properties.

76. Electronics Workbench. Способы размещения необходимого электронного компонента в рабочем поле экран

77. Составные части Electronics Workbench

78. Возможности программы моделирования Electronics Workbench

79. Применение программного комплекса Electronics

80. Electronics Workbench (EWB) — система схемотехнического моделирования и анализа электрических схем.

81. Основные достоинства программы electronicsworkbench

82. Система схемотехнического моделирования ElectronicsWorkbench.

83. Исследование возможностей программы схемотехнического моделирования ElectronicsWorkbench

84 Краткие сведения о программе ElectronicsWorkbench

85. Workbench для разработки радиоэлектронных устройств

86 Моделирование и исследование комбинационных схем с использованием пакета программ ElectronicsWorkbench

87. Элементы ElectronicsWorkbench

88. ElectronicsWorkbench – эмулятор электрических схем

89. Знакомство с моделирующей программой ElectronicsWorkbench

90 Исследование полупроводниковых приборов в ElectronicsWorkbench

91. Исследование транзисторов в ElectronicsWorkbench

92. Выпрямители и стабилизаторы в ElectronicsWorkbench

93. Усилители в ElectronicsWorkbench

94. Исследование комбинационных логических схем в ElectronicsWorkbench

95. Применение Electronics Workbench в электротехнике

96. Размещение и обозначение компонентов в Electronics Workbench

97. Выполнение межсоединений в Electronics Workbench

98. Подключение и настройка измерительных приборов в Electronics Workbench

99 Исследование цифровых схем в Electronics Workbench

100. Принцип компьютерного макетирования Electronics Workbench.

## **7.4 Методические материалы, определяющие процедуры оценивания знаний, умений, навыков характеризующих этапы формирования компетенций**

Контроль освоения дисциплины Б1.В.24 «Прикладное программное обеспечение в АПК» проводится в соответствии с Пл КубГАУ 2.5.1 «Текущий контроль успеваемости и про-межуточная аттестация студентов». Текущий контроль по дисциплине позволяет оценить степень восприятия учебного материала и проводится для оценки результатов изучения разделов/тем дисциплины. Текущий контроль проводится как контроль тематический (по итогам изучения определенных тем дисциплины) и рубежный (контроль определенного раздела или нескольких разделов, перед тем, как приступить к изучению очередной части учебного материала).

Реферат. Критериями оценки реферата являются: новизна текста, Критериями оценки реферата являются: новизна текста, обоснованность выбора источников литературы, степень раскрытия сущности вопроса, соблюдения требований к оформлению.

Оценка «отлично» – выполнены все требования к написанию реферата: обозначена проблема и обоснована её актуальность; сделан анализ различных точек зрения на рассматриваемую проблему и логично изложена собственная позиция; сформулированы выводы, тема раскрыта полностью, выдержан объём; соблюдены требования к внешнему оформлению.

Оценка «хорошо» – основные требования к реферату выполнены, но при этом допущены недочёты. В частности, имеются неточности в изложении материала; отсутствует логическая последовательность в суждениях; не выдержан объём реферата; имеются упущения в оформлении.

Оценка «удовлетворительно» – имеются существенные отступления от требований к реферированию. В частности, тема освещена лишь частично; допущены фактические ошибки в содержании реферата; отсутствуют выводы.

Оценка «неудовлетворительно» – тема реферата не раскрыта, обнаруживается существенное непонимание проблемы или реферат не представлен вовсе.

Критерии оценки знаний при проведении тестирования

Оценка «отлично» выставляется при условии правильного ответа студента не менее чем на 85 % тестовых заданий;

Оценка «хорошо» выставляется при условии правильного ответа студента не менее чем на 70 % тестовых заданий;

Оценка «удовлетворительно» выставляется при условии правильного ответа студента не менее чем на 51 %;

Оценка «неудовлетворительно» выставляется при условии правильного ответа студента менее чем на 50 % тестовых заданий.

Результаты текущего контроля используются при проведении промежуточной аттестации.

Критерии оценки на экзамене (зачете).

Оценка «отлично» выставляется обучающемуся, который обладает всесторонними, систематизированными и глубокими знаниями материала учебной программы, умеет свободно выполнять задания, предусмотренные учебной программой, усвоил основную и ознакомился с дополнительной литературой, рекомендованной учебной программой. Как правило, оценка «отлично» выставляется обучающемуся усвоившему взаимосвязь основных положений и понятий дисциплины в их значении для приобретаемой специальности, проявившему творческие способности в понимании, изложении и использовании учебного материала, правильно обосновывающему принятые решения, владеющему разносторонними навыками и приемами выполнения практических работ.

Оценка «хорошо» выставляется обучающемуся, обнаружившему полное знание материала учебной программы, успешно выполняющему предусмотренные учебной программой задания, усвоившему материал основной литературы, рекомендованной учебной программой. Как правило, оценка «хорошо» выставляется обучающемуся, показавшему систематизированный характер знаний по дисциплине, способному к самостоятельному пополнению знаний в ходе дальнейшей учебной и профессиональной деятельности, правильно применяющему теоретические положения при решении практических вопросов и задач, владеющему необходимыми навыками и приемами выполнения практических работ.

Оценка «удовлетворительно» выставляется обучающемуся, который показал знание основного материала учебной программы в объеме, достаточном и необходимым для дальнейшей учебы и предстоящей работы по специальности, справился с выполнением заданий, предусмотренных учебной программой, знаком с основной литературой, рекомендованной учебной программой. Как правило, оценка «удовлетворительно» выставляется обучающемуся, допустившему погрешности в ответах на экзамене или выполнении экзаменационных заданий, но обладающему необходимыми знаниями под руководством преподавателя для устранения этих погрешностей, нарушающему последовательность в изложении учебного материала и испытывающему затруднения при выполнении практических работ.

Оценка «неудовлетворительно» выставляется обучающемуся, не знающему основной части материала учебной программы, допускающему принципиальные ошибки в выполнении предусмотренных учебной программой заданий, неуверенно с большими затруднениями выполняющему практические работы. Как правило, оценка «неудовлетворительно» выставляется обучающемуся, который не может продолжить обучение или приступить к деятельности по специальности по окончании университета без дополнительных занятий по соответствующей дисциплине.

Оценки «зачтено» и «незачтено» выставляются по дисциплинам, формой заключительного контроля которых является зачет. При этом оценка «зачтено» должна соответствовать параметрам любой из положительных оценок на экзамене («отлично», «удовлетворительно»), параметрам «хорошо». a «незачтено» опенки «неудовлетворительно».

## 8 Перечень основной и дополнительной учебной литературы

### Основная учебная литература

1. Соболь А.Н. Прикладное программное обеспечение в АПК:

методические указания к практическим занятиям / А. Н. Соболь. -

Краснодар. - КубГАУ, 2019. - 93 с. - Режим

доступа:https://edu.kubsau.ru/file.php/124/PPO v APK metodicheskie ukazanija  $k$  prakticheskim zanjatijam.pdf

2. Соболь А.Н. Прикладное программное обеспечение в АПК: методические указания к самостоятельной работе / А. Н. Соболь. - Краснодар. - КубГАУ,  $2019 = 77$  с. - Режим

доступа:https://edu.kubsau.ru/file.php/124/PPO v APK metodicheskie ukazanija k samostojatelnoi rabote.pdf

3. Богдан А.В. Расчет электрических цепей с помощью пакета MathCAD: учеб. пособие / А. В. Богдан [и др.]; под общ. ред. А. В. Богдан. – Краснодар: «Крон», Изд-во 000 2017. 114  $\mathbf{c}$ . Режим доступа: https://edu.kubsau.ru/file.php/124/Uchebnoe\_posobie. Raschet\_ehlektricheskikh\_ cepei s pomoshchju paketa MATHCAD.pdf

4. Богдан А.В. Основы работы в AutoCAD: учеб. пособие / А. В. Богдан [и др.]; под общ. ред. А. В. Богдан. – Краснодар: Изд-во ООО «Крон», 2017. – 93 с. – режим

доступа[:https://edu.kubsau.ru/file.php/124/Uchebnoe\\_posobie.\\_Osnovy\\_raboty\\_v](https://edu.kubsau.ru/file.php/124/Uchebnoe_posobie._Osnovy_raboty_v_AUTOCAD.pdf.) [\\_AUTOCAD.pdf.](https://edu.kubsau.ru/file.php/124/Uchebnoe_posobie._Osnovy_raboty_v_AUTOCAD.pdf.)

## **Дополнительная учебная литература**

1. Савенкова Н.П. Численные методы в математическом моделировании: Учебное пособие / Н.П. Савенкова, О.Г. Проворова, А.Ю. Мокин, - 2-е изд., испр. и доп - М.:АРГАМАК-МЕДИА, НИЦ ИНФРА-М, 2014. - 176 с.: 60x90 1/16. - (Прикладная математика, информатика, информационные технологии) (Обложка) ISBN 978-5-16-009705-3 - Режим доступа: <http://znanium.com/catalog/product/455188>

2. Струченков В.И. Дискретная оптимизация. Модели, методы, алгоритмы решения прикладных задач: Учебное пособие / В.И. Струченков. - М.: СОЛОН-Пр., 2016. - 192 с.: ISBN 978-5-91359-181-4 - Режим доступа: http://znanium.com/catalog/product/904998.

3. Струченков В.И. Прикладные задачи оптимизации. Модели, методы, алгоритмы: Практическое пособие / В.И. Струченков. - М.: СОЛОН-Пр., 2016. 314 с.: ISBN 978-5-91359-191-3 - Режим доступа: [http://znanium.com/catalog/product/905033.](http://znanium.com/catalog/product/905033)

4. Белов В.В. Алгоритмы и структуры данных : учебник / В.В. Белов, В.И. Чистякова. -М. : КУРС : НИЦ ИНФРА-М, 2017. - 240 с. - (Бакалавриат). - Режим доступа: [http://znanium.com/catalog/product/766771.](http://znanium.com/catalog/product/766771)

## **9 Перечень ресурсов информационно-телекоммуникационной сети «Интернет»**

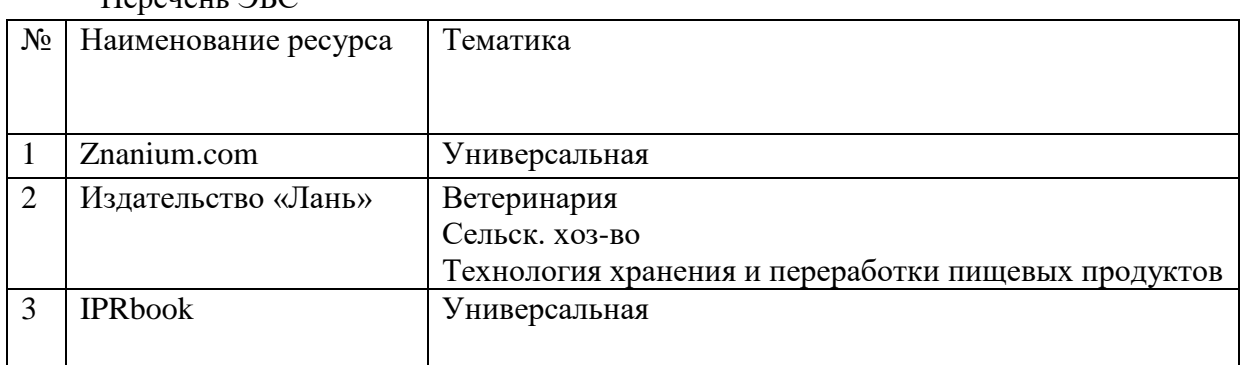

 $\Pi_{\text{cnormal}}$   $\Delta E C$ 

**10 Методические указания для обучающихся по освоению дисциплины** 

1. Соболь А.Н. Прикладное программное обеспечение в АПК: методические указания к практическим занятиям / А. Н. Соболь. – Краснодар. - КубГАУ, 2019. – 93 с. - Режим

доступа[:https://edu.kubsau.ru/file.php/124/PPO\\_v\\_APK\\_metodicheskie\\_ukazanija](https://edu.kubsau.ru/file.php/124/PPO_v_APK_metodicheskie_ukazanija_k_prakticheskim_zanjatijam.pdf) [\\_k\\_prakticheskim\\_zanjatijam.pdf](https://edu.kubsau.ru/file.php/124/PPO_v_APK_metodicheskie_ukazanija_k_prakticheskim_zanjatijam.pdf)

2. Соболь А.Н. Прикладное программное обеспечение в АПК: методические указания к самостоятельной работе / А. Н. Соболь. – Краснодар. - КубГАУ, 2019. – 77 с. - Режим

доступа[:https://edu.kubsau.ru/file.php/124/PPO\\_v\\_APK\\_metodicheskie\\_ukazanija](https://edu.kubsau.ru/file.php/124/PPO_v_APK_metodicheskie_ukazanija_k_samostojatelnoi_rabote.pdf) [\\_k\\_samostojatelnoi\\_rabote.pdf](https://edu.kubsau.ru/file.php/124/PPO_v_APK_metodicheskie_ukazanija_k_samostojatelnoi_rabote.pdf)

# **11 Перечень информационных технологий,используемых при осуществлении образовательного процесса по дисциплине, включая перечень программного обеспечения и информационных справочных систем**

Информационные технологии, используемые при осуществлении образовательного процесса по дисциплине, позволяют:

- обеспечить взаимодействие между участниками образовательного процесса, в том числе синхронное и (или) асинхронное взаимодействие посредством сети "Интернет";

- фиксировать ход образовательного процесса, результатов промежуточной аттестации по дисциплине и результатов освоения образовательной программы;

- организовать процесс образования путем визуализации изучаемой информации посредством использования презентаций, учебных фильмов;

- контролировать результаты обучения на основе компьютерного тестирования.

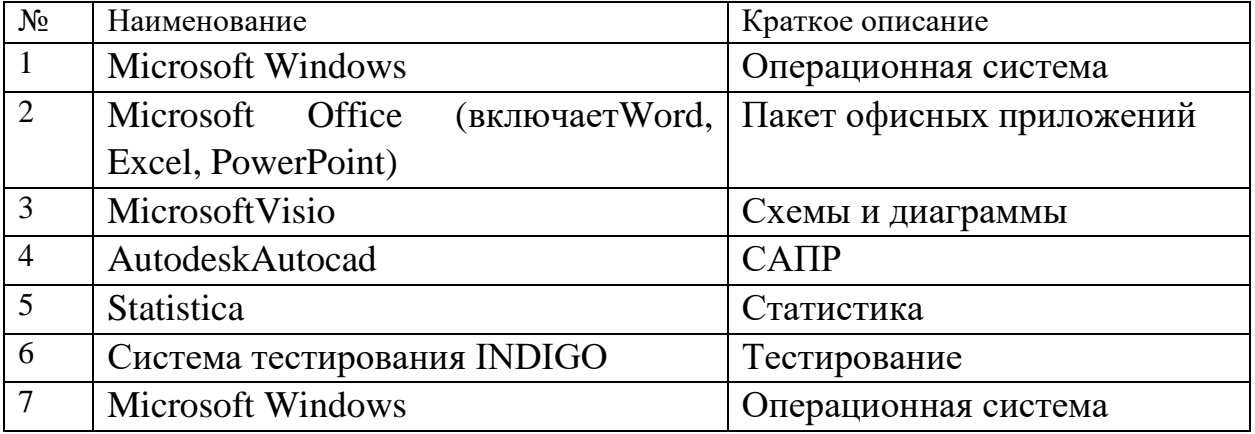

Перечень лицензионного ПО

# **12 Материально-техническое обеспечение для обучения по дисциплине**

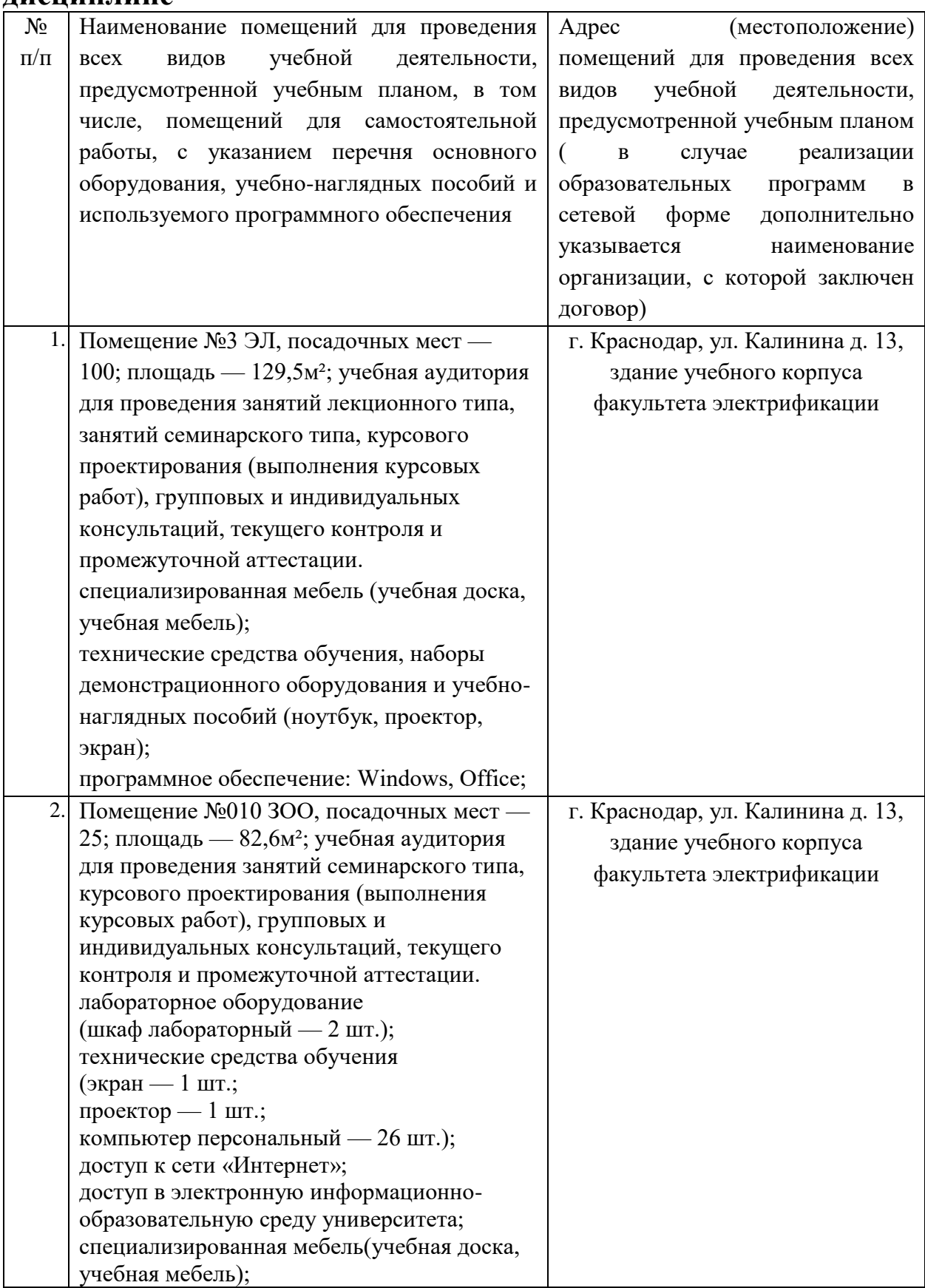

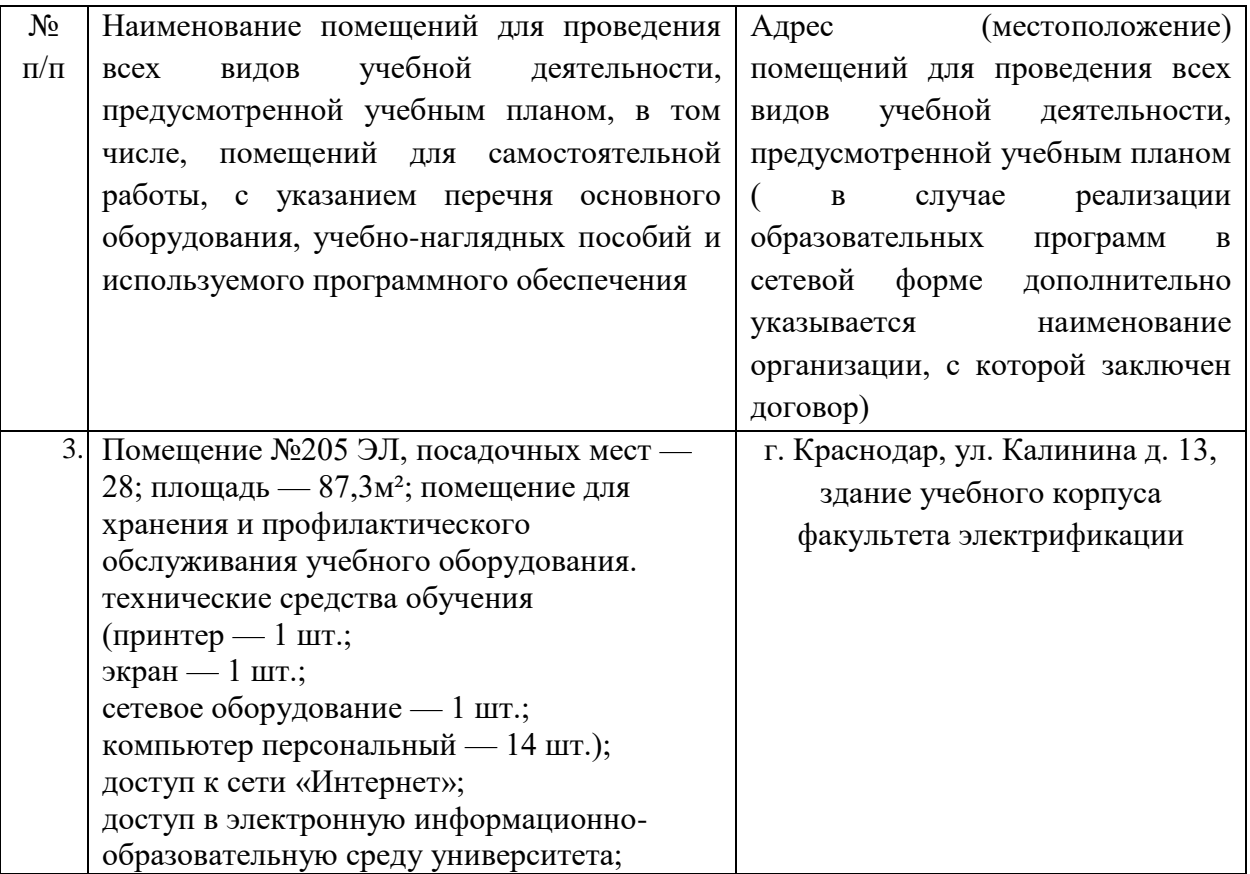